# $SEO$  intellect

**SearchEngineEducation SEO Коучинг. Ссылки**

Латыпов Артур

Москва, 2015г.

#### **Внешние ссылки**

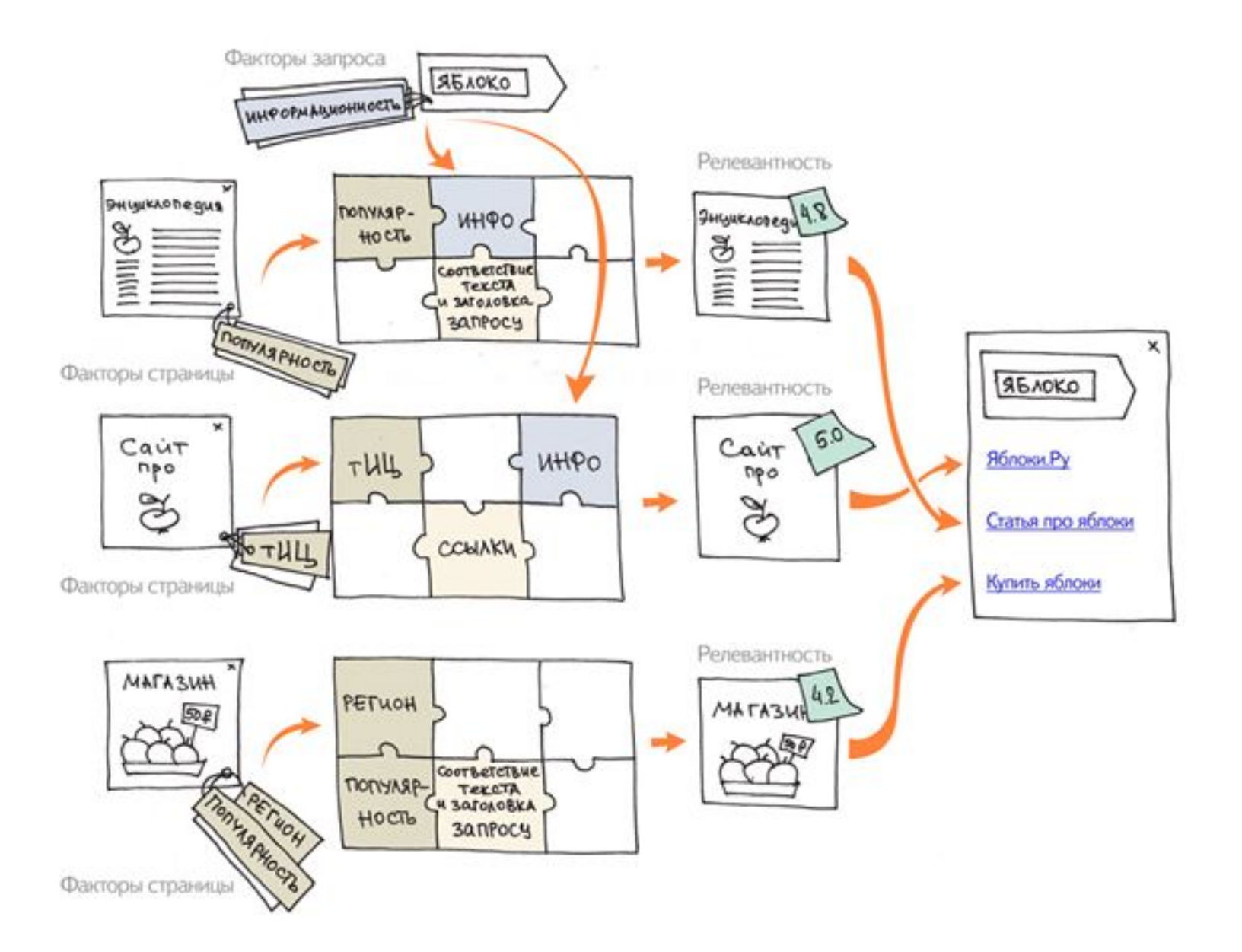

3

 $\equiv$   $\circ$ 

### **Анкоры**

# **Яндекс про SEO ссылки:**

*…К сожалению, учет ссылок в алгоритмах ранжирования поисковых систем приводит к тому, что ссылки часто ставятся только для влияния на поиск (SEO-ссылки). Более того, в интернете существует немалая индустрия их покупки и продажи…* **18 марта 2008**  *…В настоящий момент мы приняли меры для уменьшения влияния SEOссылок с наиболее популярных сайтов Рунета. Мы планируем и далее выявлять подобные ссылки, а также принимать все меры к тому, чтобы: 1) сайты, продающие ссылки, потеряли способность влиять таким способом на ранжирование; 2) покупка ссылок с сайтов не могла бы привести к повышению ранга сайта-покупателя…* **года**

4

# **Яндекс про SEO ссылки 2015:**

*В прошлом году мы полностью отключили учет ссылок в ранжировании для части коммерческих запросов в Москве... По нашим наблюдениям, многие сайты тратят деньги на покупку ссылок в силу привычки, даже когда это не приносит никакой пользы.* 

*Мы приняли решение сделать следующий шаг в борьбе со ссылочным спамом. Немедленно избавиться от вредной привычки будет сложно. Поэтому новый алгоритм будет раскатываться постепенно и коснется в первую очередь сайтов, которые занимаются закупкой ссылок давно и в больших масштабах. С учетом того, что снятие ссылок и переиндексация страниц происходит не мгновенно, мы настоятельно рекомендуем владельцам сайтов не ждать отдельного предупреждения и отказаться от покупки ссылок как можно быстрее.*

*Единственно верное направление развития Вашего сайта - это системное улучшение сервиса, контента и дизайна, то есть инвестиции в удобство и оригинальность.*

## **Анкоры**

# **Чего ждать:**

- *- Ссылки работают*
- *- Классификатор seo ссылок работает с точностью >99%*
- *- Итерационный алгоритм наказания*
- *- Важен ссылочный профиль абсолютное и относительное кол-во seo ссылок*
- *- Возраст seo ссылки важный параметр*
- *- Видоизменили ранжирование для снятия*

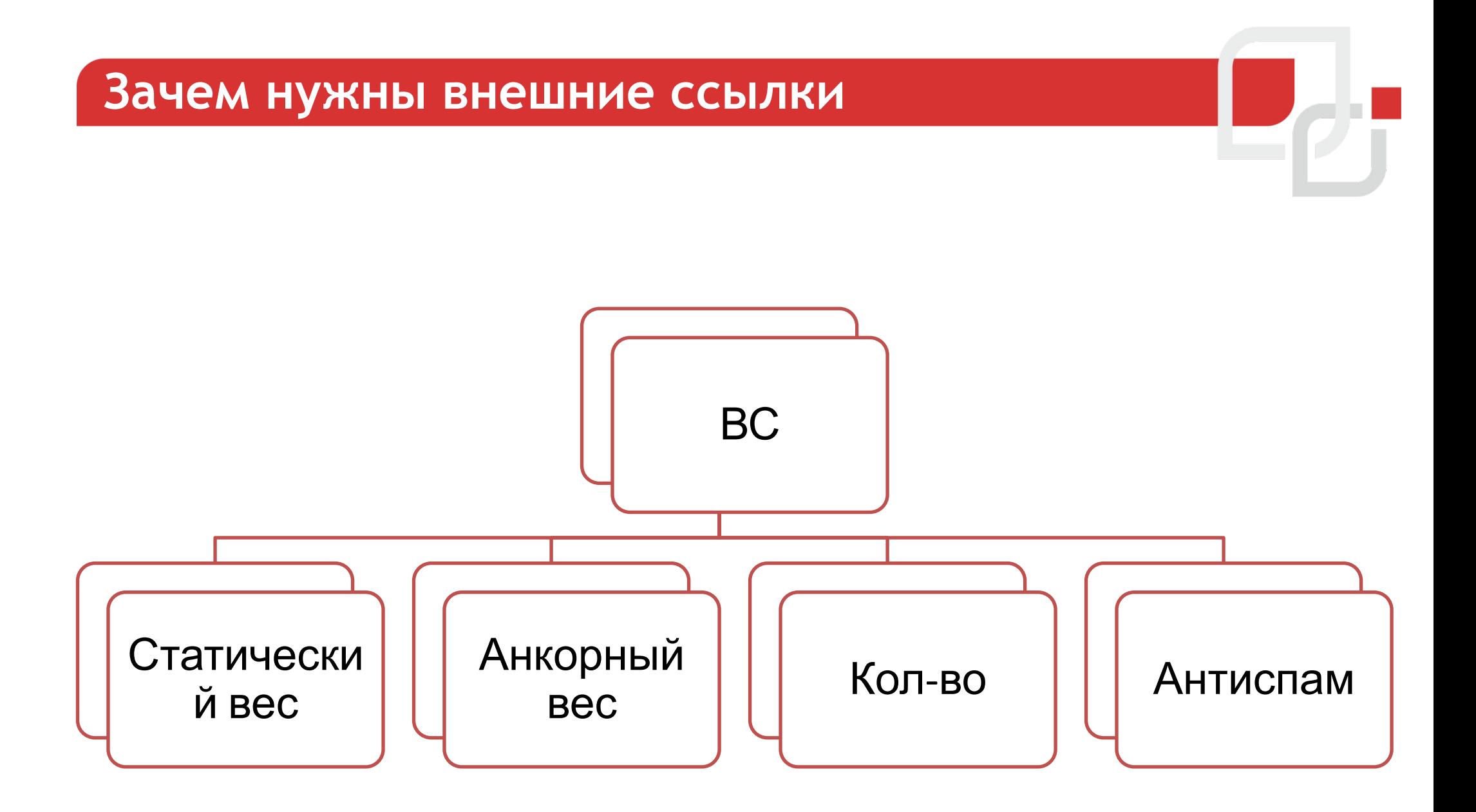

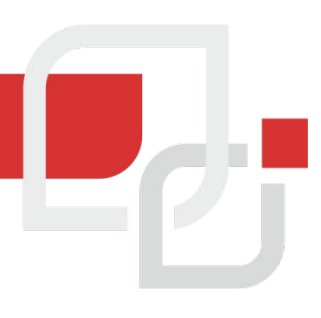

# **Анкорный вес = ссылочный вес**

# **Анкорный (ссылочный) вес** –

это влияние текста ссылок на релевантность документа пользовательским запросам, то есть если ключевые слова на какой-либо странице встречаются в анкорах ссылок, идущих на неё с других сайтов, это делает её более значимой.

#### **Распределение веса в анкоре**

- **• Вес распределяется неравномерно**
- **• Слова с меньшИм IDF получают больше веса**
- **• Слово часто встречается в коллекции документов IDF меньше**

#### **Раскрутка сайта Коптево 3 млн млн 118 368 тыс** Раскрутка<sup>мдн</sup>айта **недорого 12 млн 3 118**

# **Как проверить?**

# Запрос в Яндекс вида **!слово**

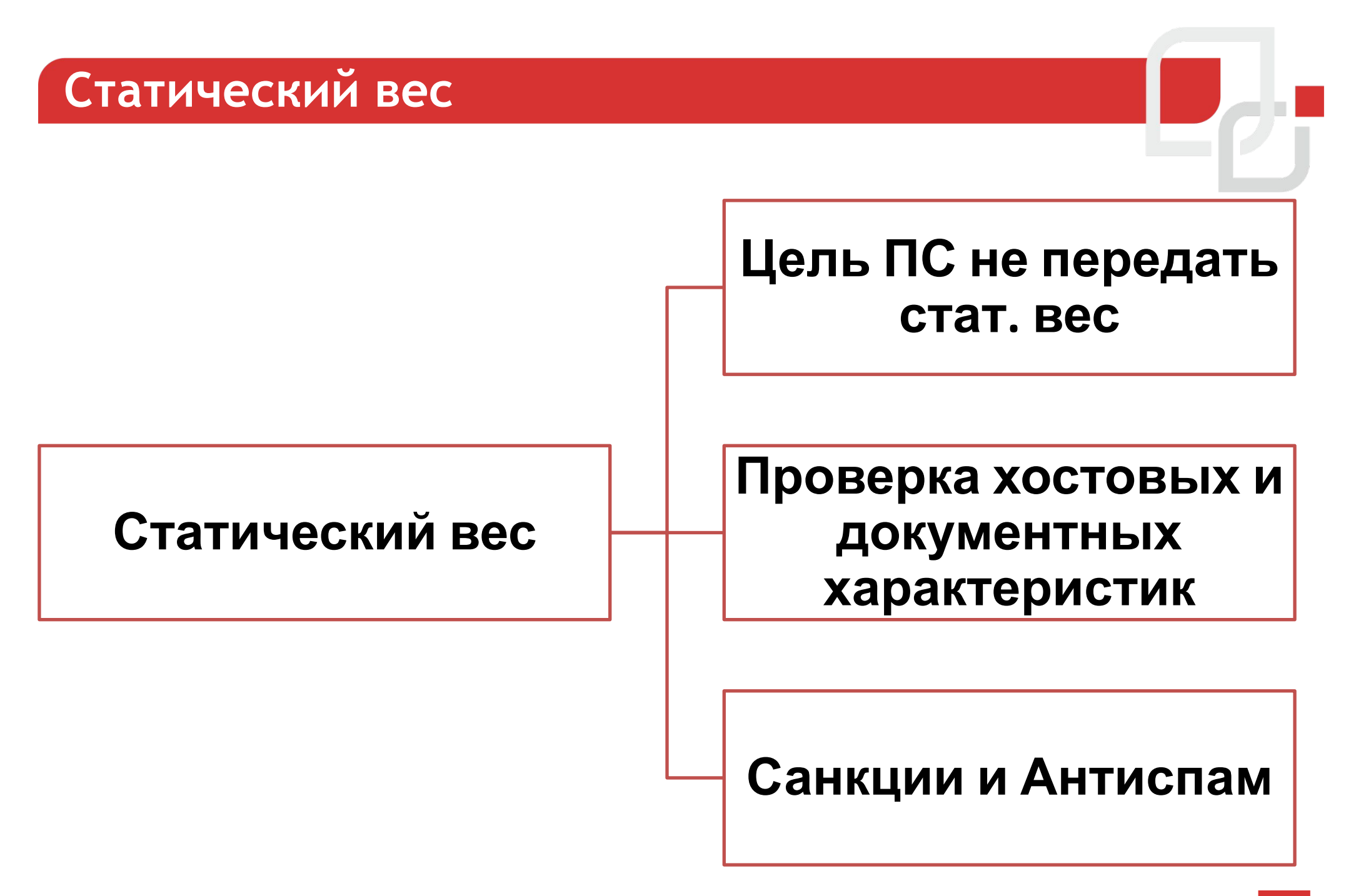

# *Исследование работоспособности ссылок*

#### *Исследование работоспособности*

#### **Цель:**  *ссылок*

*Отследить влияние ссылок, в поисковой системе Яндекс, после анонса "отключения ссылок".* 

#### **Задача:**

*Выявить закономерности между группами сайтов в тематиках, где анонсировали "отключение ссылок". Сравнить между собой группы сайтов в регионе Москва с "отключенными ссылками" и нет, на основании анонса от Яндекс.* 

#### **Группы сайтов:**

- *- Группа 1: Тематики с отключенными ссылками, регион Москва*
- *- Группа 2: Тематики без отключения ссылок, регион Москва*
- *- Группа 3: Тематики аналогичные группе 1, регион СПб*

#### **Все данные предоставлены SAPE** *Исследование работоспособности ссылок*

#### **Для исследования взято**

- *~ 2000 сайтов*
- *~ 87000 запросов из ТОП10-50 Яндекс*

#### **Даты съема данных**

- *- январь\февраль*
- *- июнь*
- *- август*

#### **Данные**

- *- Средняя позиция по группе запросов на дату*
- *- Динамика ссылочной массы по месяцам*
- *- Данные по показателям доноров*
- *- Данные по анкорам*

*Исследование работоспособности ссылок*

# **Внутренние факторы не учитывались**

✔ Упавшие сайты в "без ссылочных" тематиках

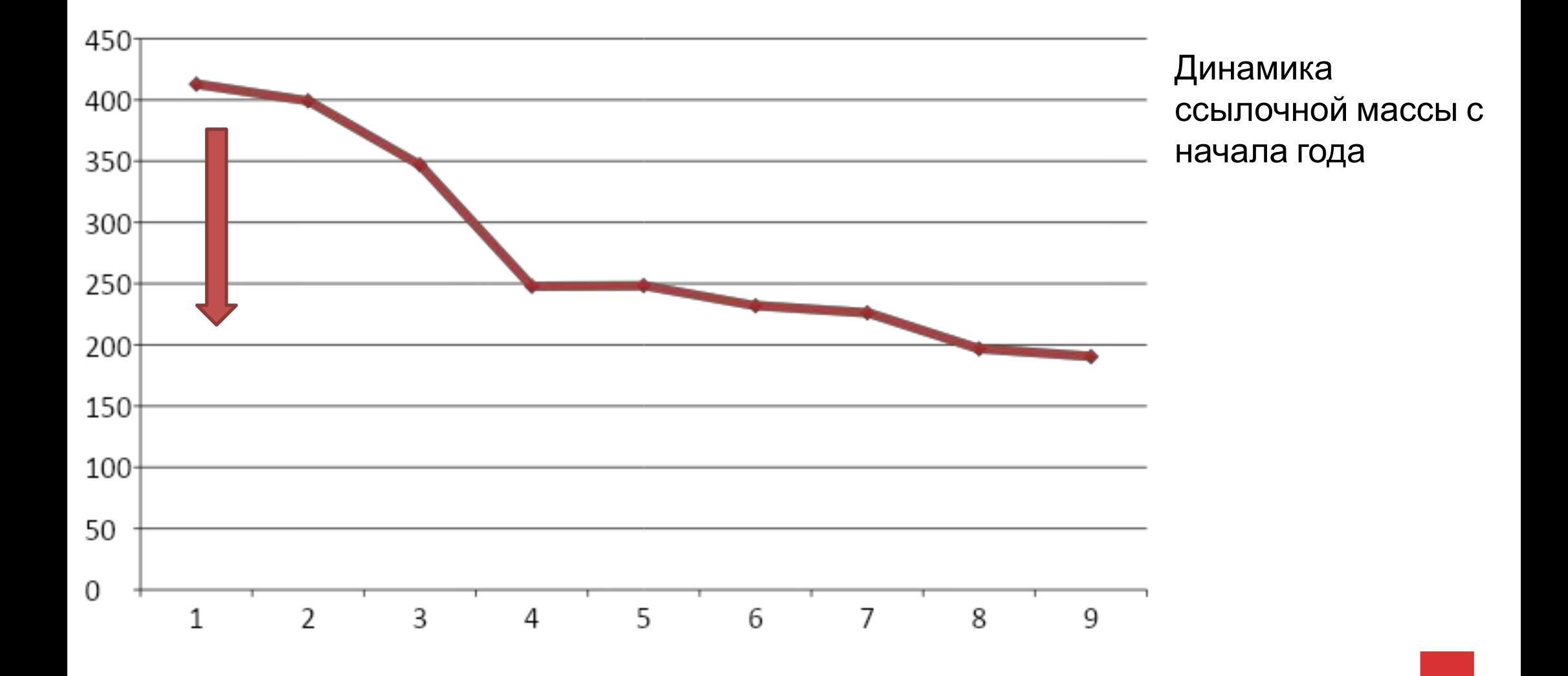

✔ Выросшие сайты в "без ссылочных" тематиках

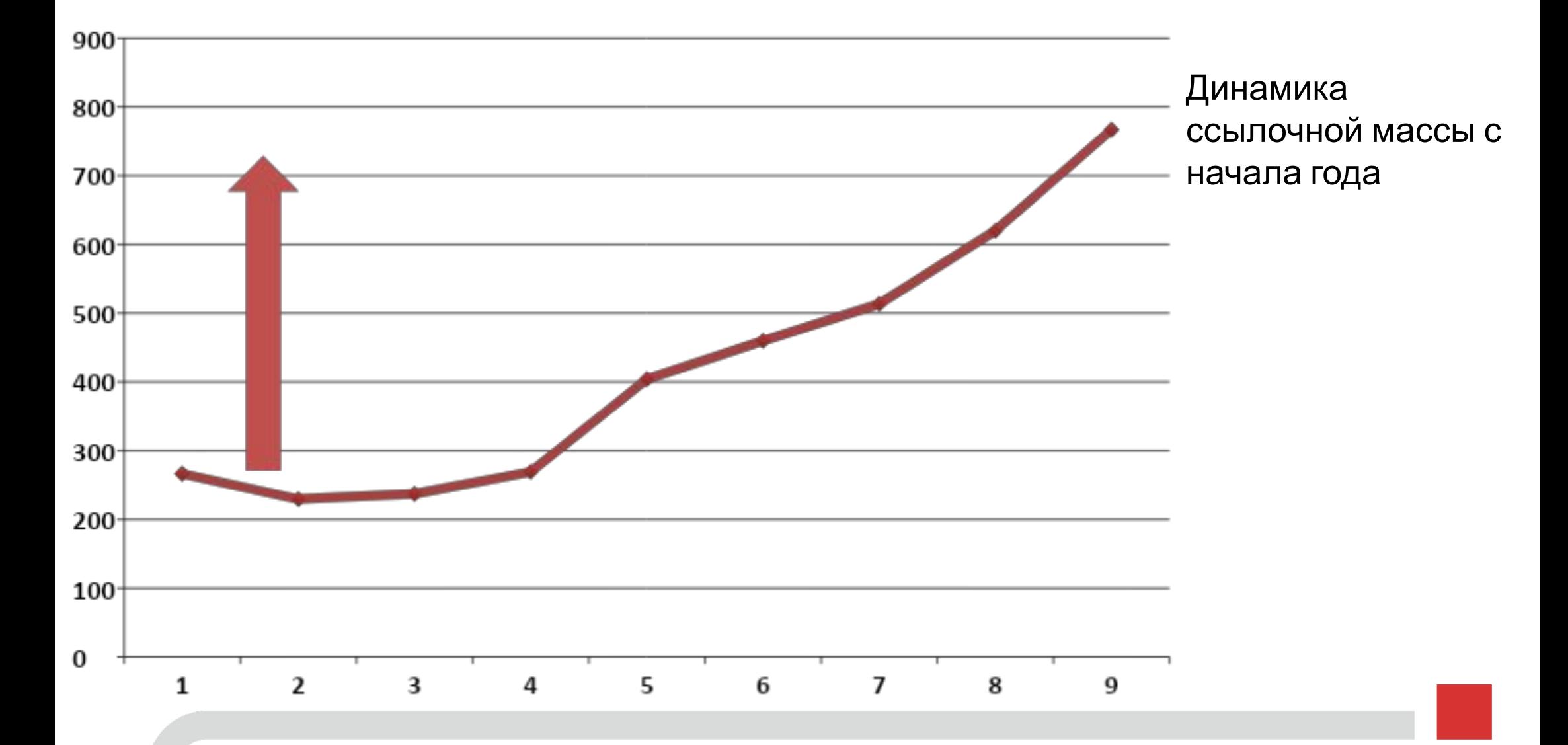

- ✔ **Интересные наблюдения**
- 1. Для сайтов **потерявших** позиции характерно **уменьшение** ссылочной массы.
- 2. Для сайтов с **ростом** позиций характерно **увеличение** ссылочной массы.
- 3. Не наблюдается обратной зависимости
- 4. Поведение оптимизаторов после анонса

отключения ссылок  $\hat{\mathbb{C}}$ 

# ✔ **Интересные наблюдения**

5. СПб. Группа сайтов с падающими позициями, наблюдается рост ссылок. Четко прослеживается модель поведения по временным интервалам таких сайтов:

*Упали позиции –> агрессивная закупка ссылок,* 

*более 100% (от 200 ссылок) от старой ссылочной*

*массы единовременно –> позиции упали еще*

*сильнее*

# ✔ **Интересные наблюдения**

- 6. Сайты с большим >90% безанкорных ссылок (http://site.ru) не имеют хороших позиций
- 7. Наибольшая положительная динамика при покупке ссылок наблюдается в ТОП40-50

*Проверить отключение ссылок "позапросно", при помощи метода поиска СНСС в региональной выдаче.*

*Например, запрос "продвижение сайтов" – отключены ссылки Запрос "разработка сайта" – работают ссылки*

*Тестирование закупок ссылок на "отключенные запросы"*

# **ПОИСК СНСС**

#### **СНСС – ссылки на страницу содержат. Поиск запроса вида !слово1 /+1 !слово2 в региональной выдаче (например, lr=2)**

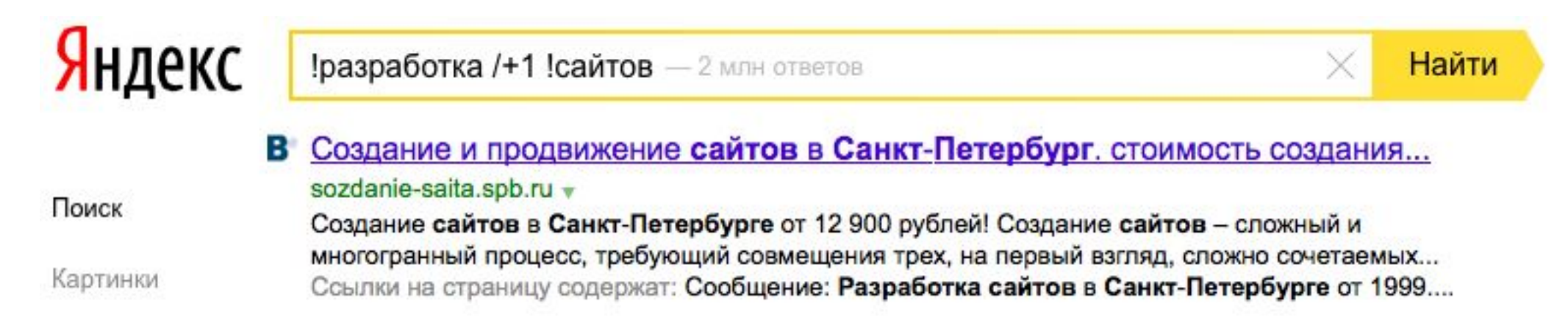

#### **Условия:**

- **- Присутствует сохраненная копия**
- **- Не быстро робот**

# **ПОИСК СНСС**

- 1. Находим в выдаче СНСС (ссылки на страницу содержат)
- 2. Формируем поисковый запрос.
	- По найденному сайту с СНСС
	- Отсекая быстроробот
	- Используем операторы поиска date, site или url.
- 3. Меняем регион на Москву (lr=213)

Например,

*!разработка /+1 !сайтов date: <20141105 site:sozdanie-saita.spb.ru*

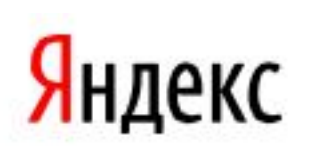

!разработка /+1 !сайтов date: < 20141105 site:sozdanie-saita.spb.ru

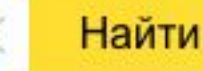

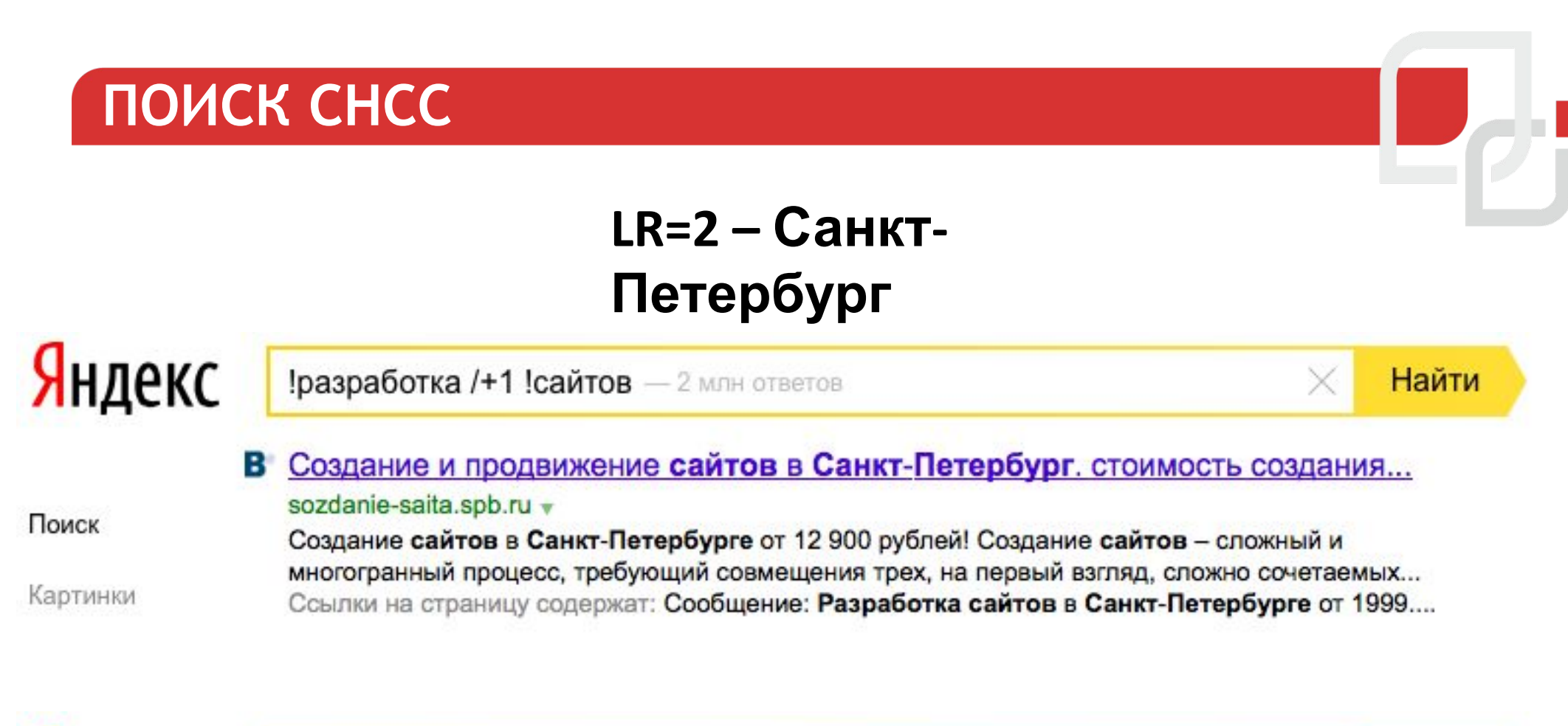

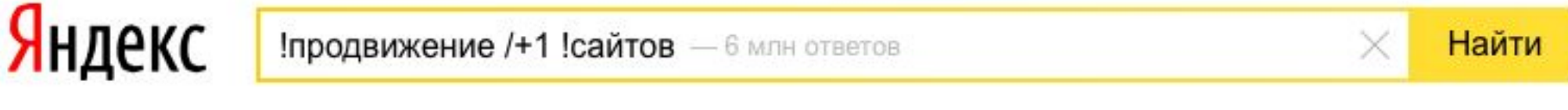

#### click.well.ru/

click.well.ru -

Поиск

Ссылки на страницу содержат: Click - продвижение сайтов и интернет-реклама....

# **ПОИСК СНСС**

# **LR=213 –**

# Яндекс

**Москва**<br>!разработка /+1 !сайтов date: <20141105 site:sozdanie-saita.spb.ru

Найти

Создание и продвижение сайтов в Санкт-Петербург. стоимость создания... 24

sozdanie-saita.spb.ru v

Создание сайтов в Санкт-Петербурге от 12 900 рублей! Создание сайтов - сложный и многогранный процесс, требующий совмещения трех, на первый взгляд, сложно сочетаемых... Ссылки на страницу содержат: создание сайтов СПб, разработка сайтов Петербург....

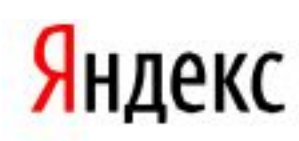

!продвижение /+1 !сайтов date: < 20141105 url:www.click.well.ru

Найти

Поиск

По вашему запросу ничего не нашлось

#### *Предварительные данные*

- *• Сайт тематика автоломбард.*
- *• Запросы с отключенным ссылочным.*
- *• Начальная ссыслочная масса 500 ссылок.*
- *• Отсутствие работ по сайту с января 2014*
- *• Запросы за топ 100.*
- *Куплено 1300 арендных ссылок в САПЕ за 2,5 месяца.*

#### ✔ *Рост позиций сайта по запросам с "отключенным" ссылочным в топ 30-50*

#### *Исследование работоспособности ссылок*

#### **Для исследования взято**

*300 сайтов 100 запросов из ТОП40-50 Яндекс*

#### **Даты съема данных – срок проведения 2,5 месяца**

- *- Ноябрь*
- *- Декабрь*
- *- Февраль (начало)*

#### **Данные**

- *- Позиции сайтов оп запросам + url*
- *- Анкор-лист*
- *- Динамика индексации*

### **Исходные данные**

Средняя позиция в Яндекс – 42

Средняя позиция в Гугл – 95

Запросы: с отключенным/включенным ссылочным

**На каждый url домена** – 50 ссылок **Анкоры** – по стандартной схеме **Скорость прироста** – единовременно

**Условия постфильтрации ссылок** – мягкие

Общие положения на последнее снятие данных

#### **Яндекс**

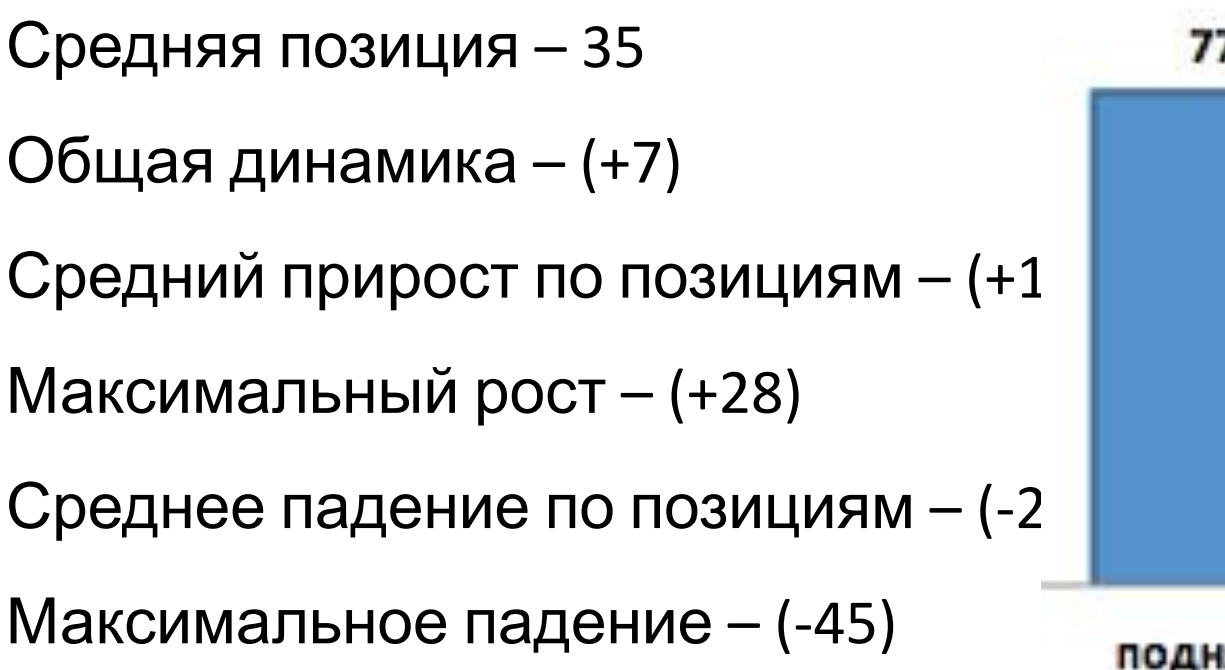

# Динамика проектов в % 77% 23% поднялось опустилось

Общие положения на последнее снятие данных

#### **Google**

- Средняя позиция 88
- Общая динамика (+7)
- Средний прирост по позициям (+22)
- Максимальный рост (+66)
- Среднее падение по позициям (-0)
- Максимальное падение (-0)
- *\*не снимались позиции за топ100*

# **Выводы и наблюдения**

- 1. Ссылки в Яндекс работают, так как видна динамика (+ и -)
- 2. Хороший рост показали сайты услуги/каталоги НЕ интернет-магазины. Пример запроса – "купить алкоголь ночью"
- 3. Худшие показатели показали интернет-магазины. Пример запроса – "виброплатформа для дома"

## **Выводы и наблюдения**

4. Некоторые проекты показали сильную негативную динамику, причины: смена релевантной, текстовые санкции.

- 5. В Google позиции росли плохо.
- 6. Очень плохая индексация ссылок.
- 7. Один проект забыли продлить домен

### **Выводы и наблюдения**

8. Рост происходит после ссылочного апдейта на дату попадания в индекс. После динамика отсутствует.

9. Некоторые проекты не сдвинулись с места

# **Подготовка к покупке**

- *• Бюджет >> Количество ссылок*
- *• Скорость прироста ссылок*
- *• Расчет анкор-листа*
	- *• Сокращение бюджета*
	- *• Проверка от переспама*
- *• Написание анкоров и околоссылочного текста*
- *• Распределение по источникам*

# **Скорость закупки ссылок**

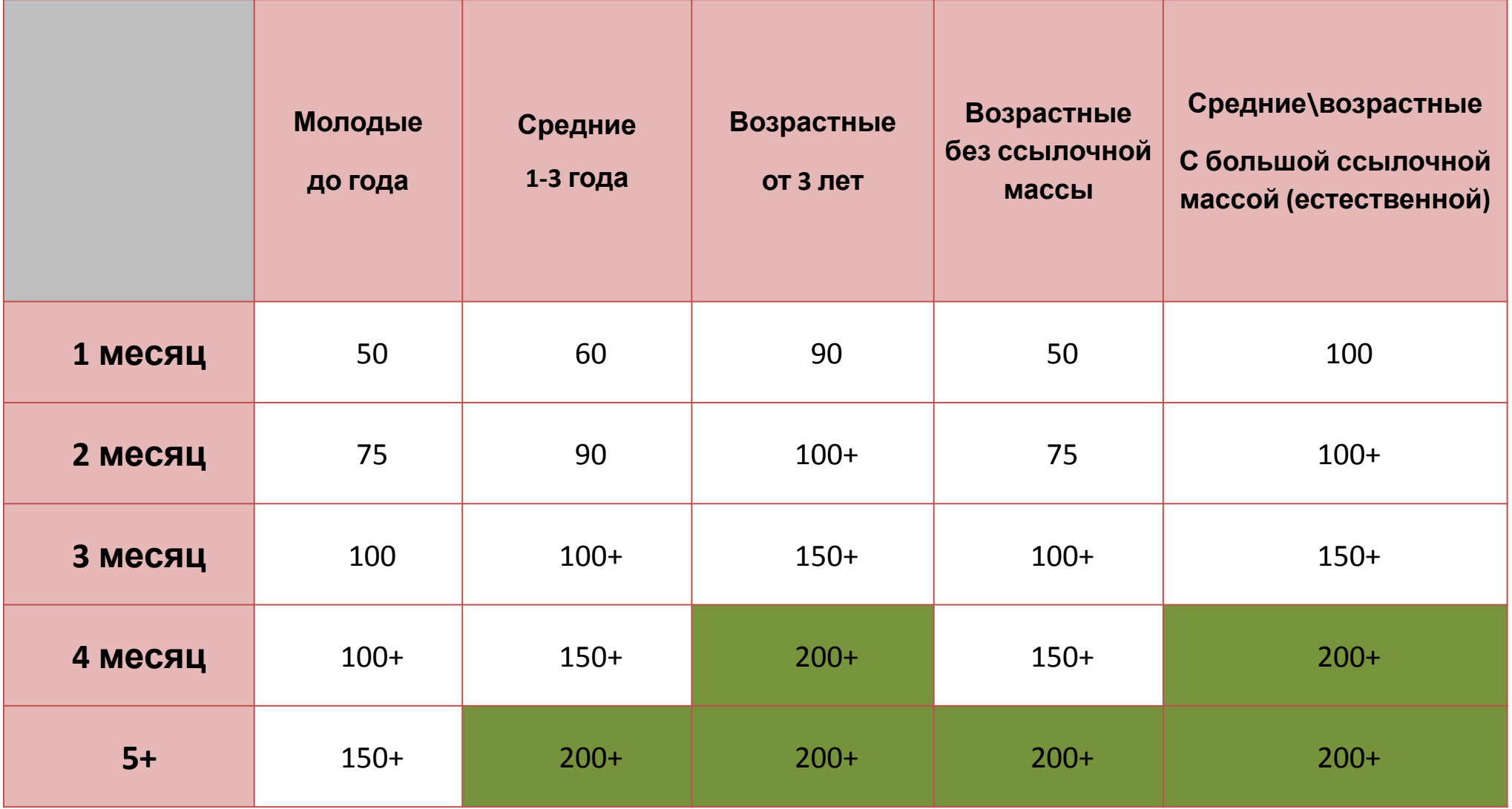

# **Насколько эффективно?**

**Анкоры**

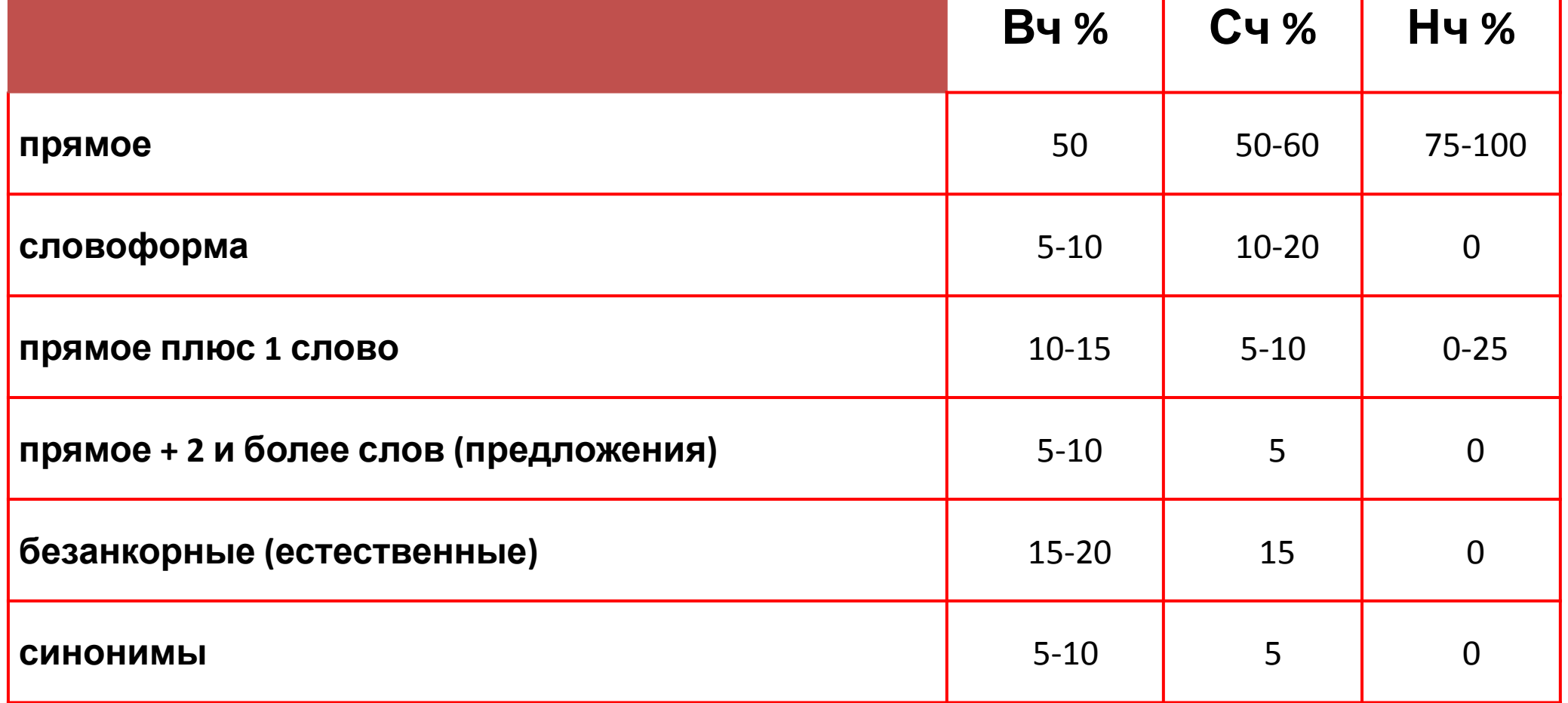

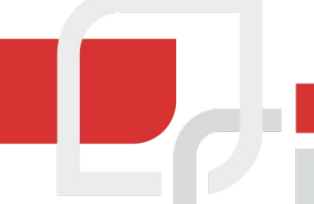

# **Расчет анкор-листа**

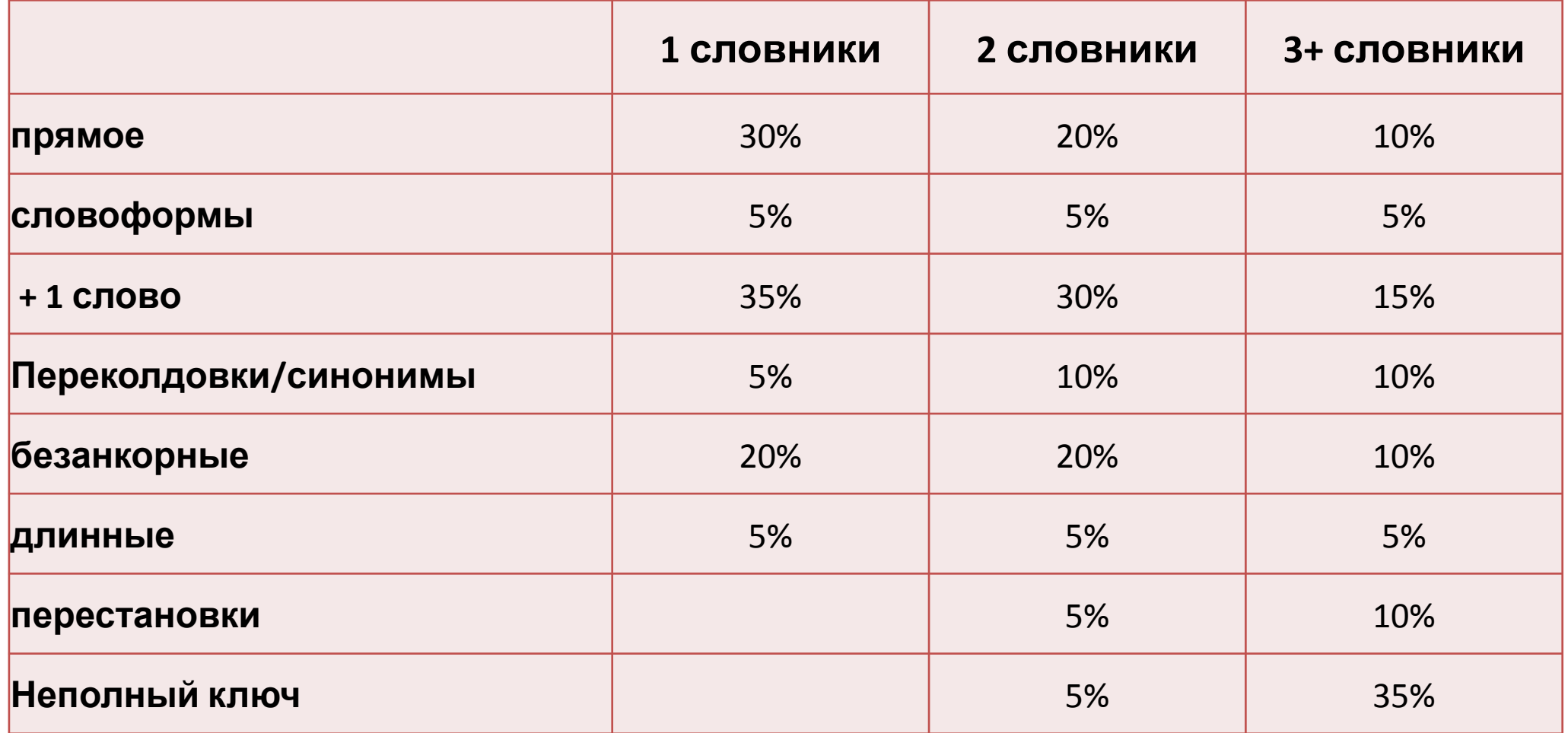

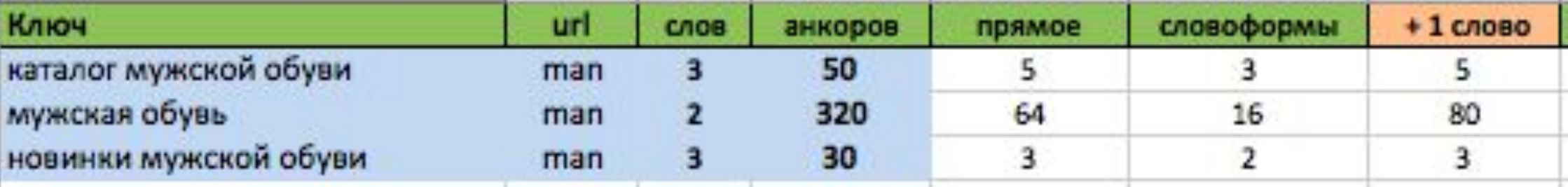

# **Четкой формулы**

- **нет**
- **• Прямое + 1 слово**
- **• Прямое словоформа**
- **• Прямое неполный ключ**
- **• ОПЫТ…**

**Можно сократить бюджет на 20-30%**
### **Памятка**

- 1. Запросы вида [**купить цветы москва**] –> **купить цветы в Москве**
- 2. Слова [**самсунг**] –> **Самсунг**
- 3. Пунктуация [**букет роз, цена на который**]
- 4. Тематикозадающие слова [**купить цветы недорого**],

#### [**купить красивые цветы**]

## **Анкоры**

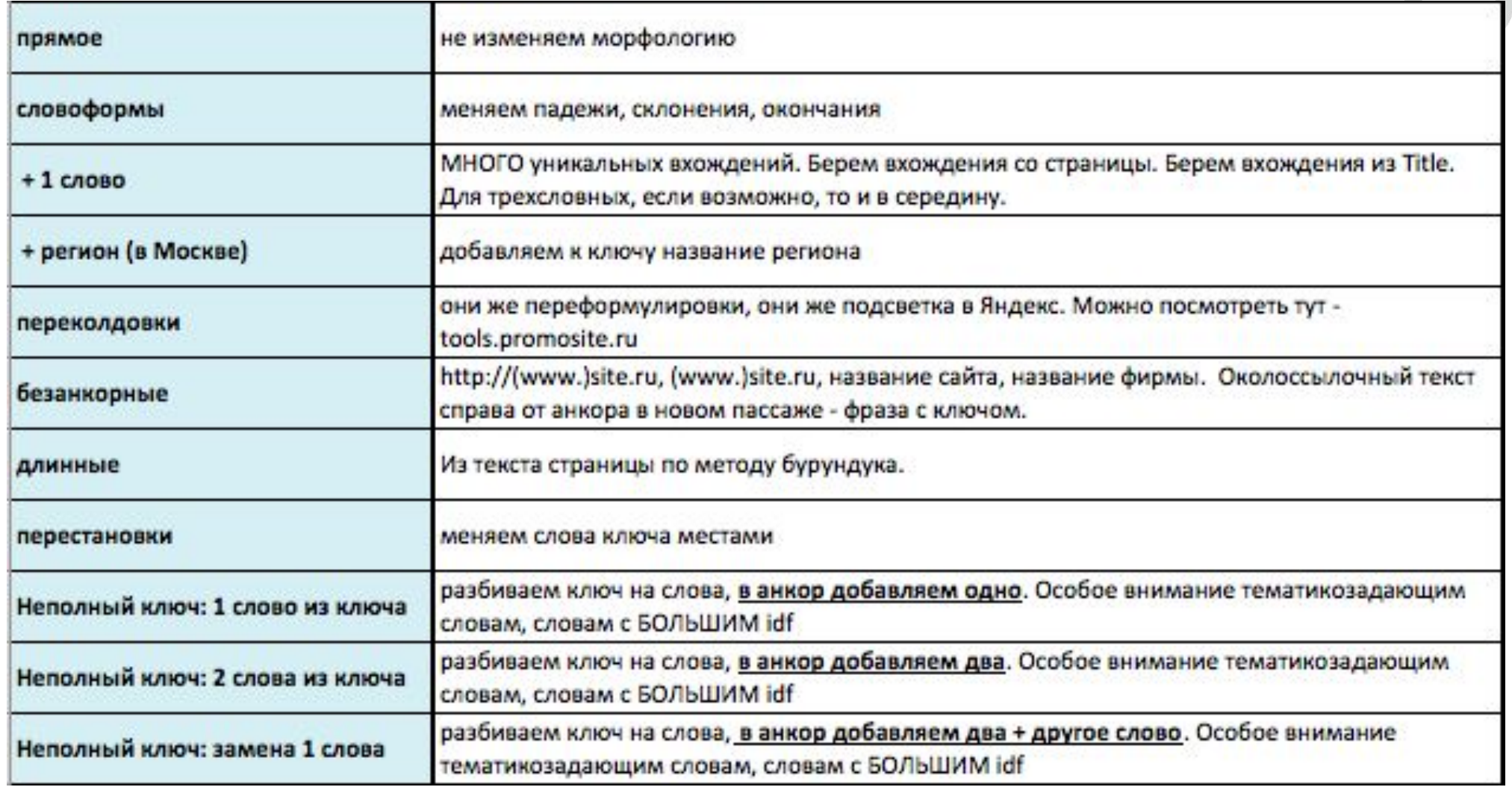

## **Попробуе м?**

#### **Околоссылочный текст**

- **1. Слева и справа**
- **2. Частично уникальный**
- **3. Должен содержать ключ или слово из**

**ключа**

# **Попробуе**

**Генератор околоссылочных текстов http://www.seogenerator.ru/tools/ м?**

#### **Нет ВЧ и ВК СЧ**

- 1 закупка: 50% - GGL 50% - sape
- 2 закупка: 50% - GGL 50% - sape
- 3+ закупка 100% - sape

#### **Есть ВК СЧ**

- 1 закупка: 50% - статьи 50% - GGL
- 2 закупка: 50% - GGL 50% - sape
- 3+ закупка 100% - sape

#### **Конкурентные Вч**

- 1 закупка: 50% - статьи 50% - GGL
- 2 закупка: 50% - статьи 50% - GGL
- 3+ закупка 100% - sape

#### **Памятка**

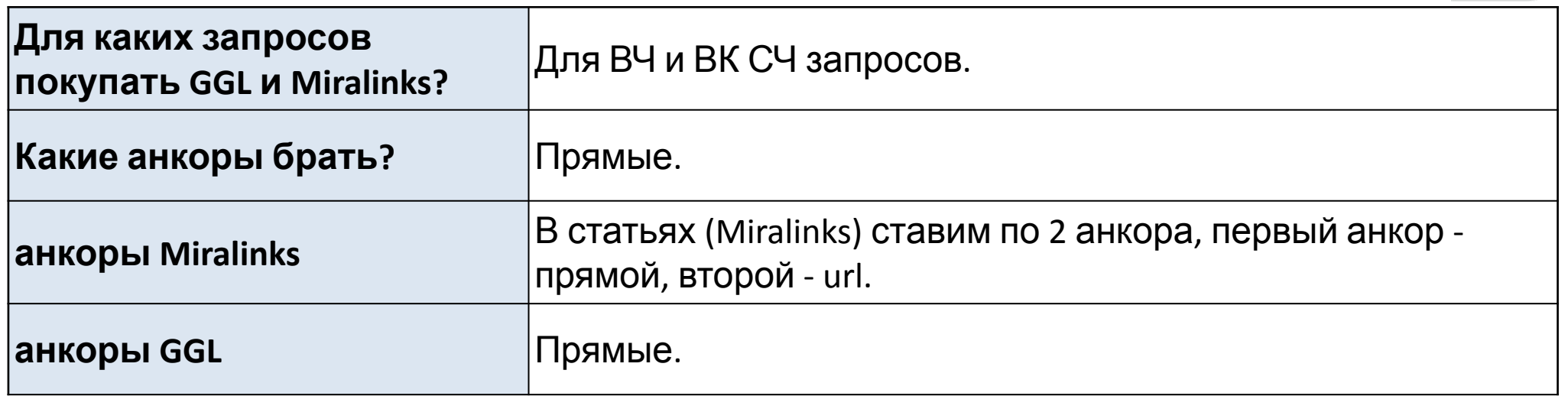

т,

Le

I

### **Подготовка к покупке**

- *• Бюджет >> Количество ссылок*
- *• Скорость прироста ссылок*
- *• Расчет анкор-листа*
	- *• Сокращение бюджета*
	- *• Проверка от переспама*
- *• Написание анкоров и околоссылочного текста*
- *• Распределение по источникам*

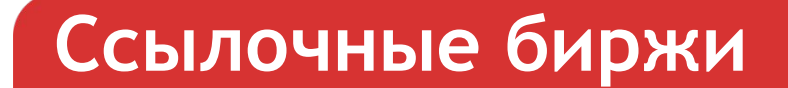

# **Gogetlinks.net**

## **GoGetLinks**

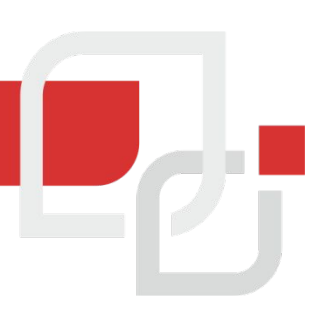

## **1. Добавление проекта**

- Какие типы обзоров с вашей ссылкой вас интересуют **контекстные ссылки, короткие заметки;**
- **• Добавляем список URL и АНКОРОВ, используем в прямой форме**
- Тематика сайта **по-желанию;**
- Участие в биржах и иных ссылочных биржах- **игнорировать сайты, участвующие в биржах;**
- Количество внешних ссылок на странице не более **4 (?!);**
- Количество внутренних ссылок на странице не более **50-80;**
- Уровень вложенности страницы не глубже **3-4;**

## **GoGetLinks**

## **2. Поиск площадок**

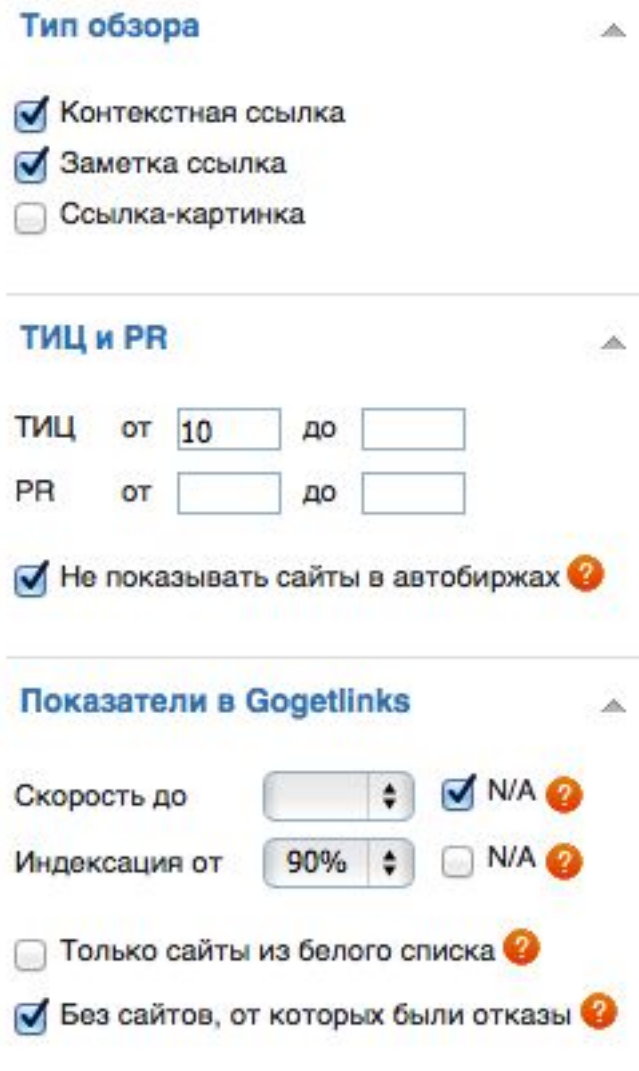

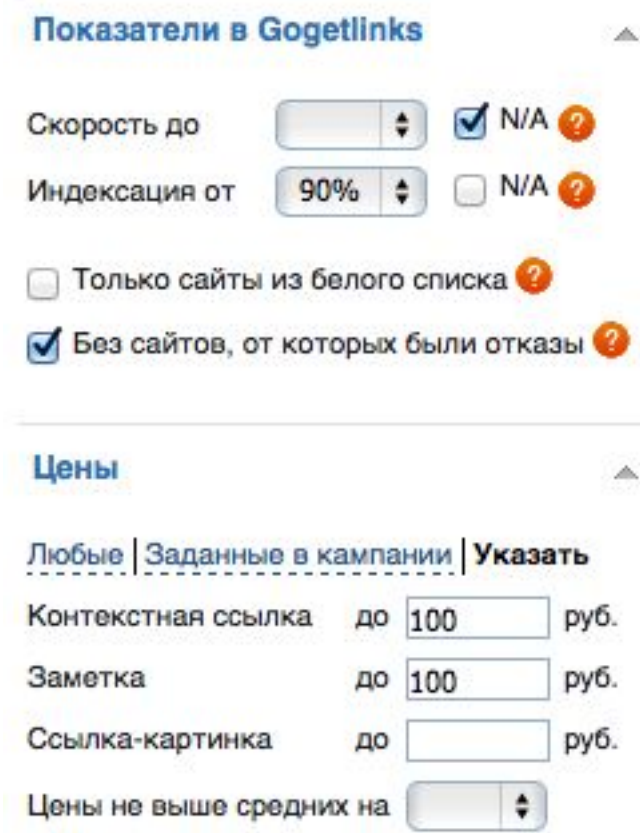

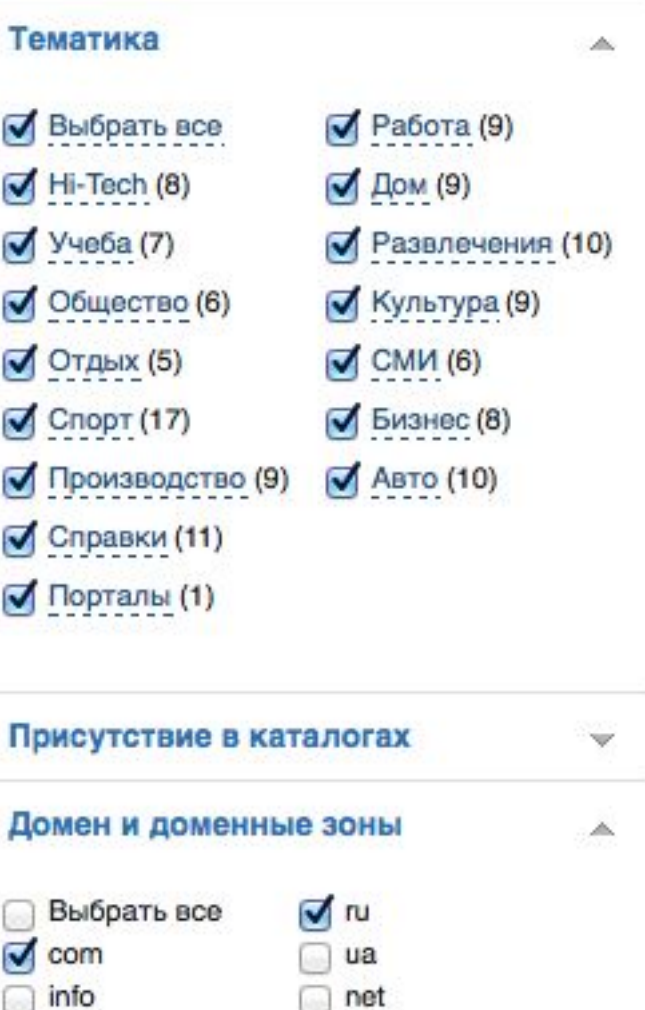

su  $\bullet$ 

 $UZ$ 

by

другие

org

biz

 $Rz$ 

 $\Box$   $p\Phi$ 

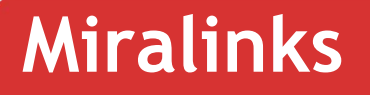

# **Miralinks.ru**

### **Самостоятельное задание:**

- **1. Запустить проект**
- **2. Разобраться в системе**
- **3. Создать фильтр**

# **Никого не забыли?**

# **Покупка ссылок в бирже Sape.ru**

- *• Экономия бюджета*
- *• Плавный прирост ссылочной массы*
- *• Нагляднее эффект и проще мониторинг*
- *• Минимальный процент выпадения ссылок*
- *• Снижается вероятность наложения санкций*

#### **Самостоятельно**

#### **1. Создание проекта**

• Настройка проекта

#### **2. Добавление URL**

• Создание URL под разные запросы/типы запросов

#### **3. Загрузка анкоров**

• не ограничиваем кол-во использований

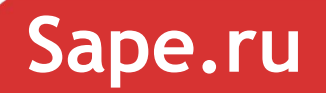

- *1. Релевантный подбор*
- *2. Контекстные ссылки*
- 

*3. Быстрый подбор* **Одинаковые правила**

#### **Sape.ru** Поиск плошадок Заявки Ждут подтверждения Размешены Тексты 1 Смена текстов Настройки Быстрый подбор Релевантный подбор Фильтры Контекстные ссылки Релевантный подбор позволяет подобрать страницы площадок, которые высоко ранжируются поисковиками (есть в топ 50), по нужным вам ключевым словам, что обеспечит максимальную Дополнительные ограничения тематичность покупаемой ссылки. Отображать ссылки только с Введите в строку быстрого подбора фрагмент ключевого слова: **ОТКРЫТЫМИ URL** Быстрый подбор ключевых слов Отображать площадки с размещенными ссылками офисная мебель Не отображать сайты, уже купленные в рамках других URL текущего проекта офисная мебель купить Сортировать анкоры по: недорогая офисная По умолчанию  $\overline{\phantom{0}}$ мебель Сортировать результаты по: По умолчанию ▼ ….Режим вывода: Таблица ۰ A V Yandex Google Mail Каждый ключевик с новой строки: введено 0 из 50 возможных. Очистить Найти (Alt+F) • История поиска

#### Результаты поиска

#### Найдено страниц - 3 Режим вывода: Дерево | Таблица Размещения на площадках: © с открытыми URL'ами подтверждать, с закрытыми отправлять в заявки • с открытыми и закрытыми URL'ами отправлять в заявки © с открытыми и закрытыми URL'ами подтверждать Купить (Alt+B) URL Уровень домена ID Тематика TVILI BC YB PR MecT Цены 10,03 выбрать текст-URL закрыт, ID сайта - 1328206, ID страницы - 877706267 475 5 3 0 3 ID: 1328206 · 877706267 | whois: 24.02.2006 Ур. 2 • Товары и услуги ҮАСА категория: Дом > ... > Мебель и интерьер Ключевое слово: корпусная офисная мебель **YACA** 1 155,00 выбрать текстdcd.ru 200 5 1 3  $1$ ID: 313141 · 97930626 | whois: 02.11.2000 Vn. 2 · Mehenh УАСА категория: Бизнес > ... > Офисная мебель Ключевое слово: Купить офисную мебель WL BL GBL YACA YAP GC URL закрыт, ID сайта - 1499296, ID страницы - 1003804912  $0 \t 0 \t 2 \t 0$  $\mathbf{1}$ 3,85 выбрать текст-ID: 1499296 · 1003804912 | whois: 16.04.2010 Ур. 2 • Мебель Ключевое слово: офисная мебель дешево

Купить (Alt+B)

## **Быстрый подбор & Контестные ссылки**

- *1. Настройка предфильтров*
- *2. Добавление в заявка*
- *3. Последующая фильтрация*
- *4. Одобрение*
- *5. Распределение анкоров*

 $\ensuremath{\mathsf{PR}}\xspace$ 

Фильтры

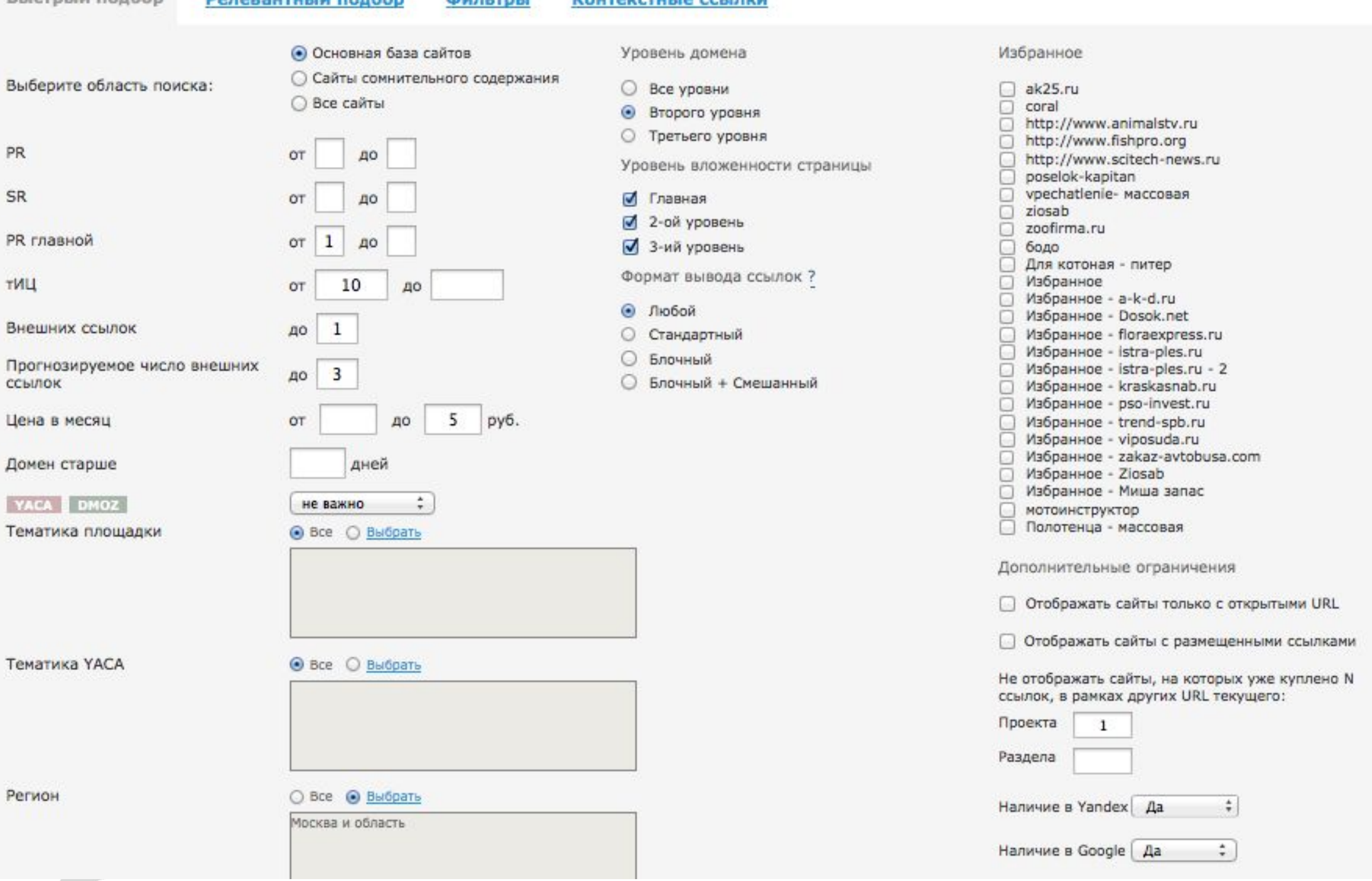

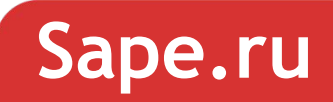

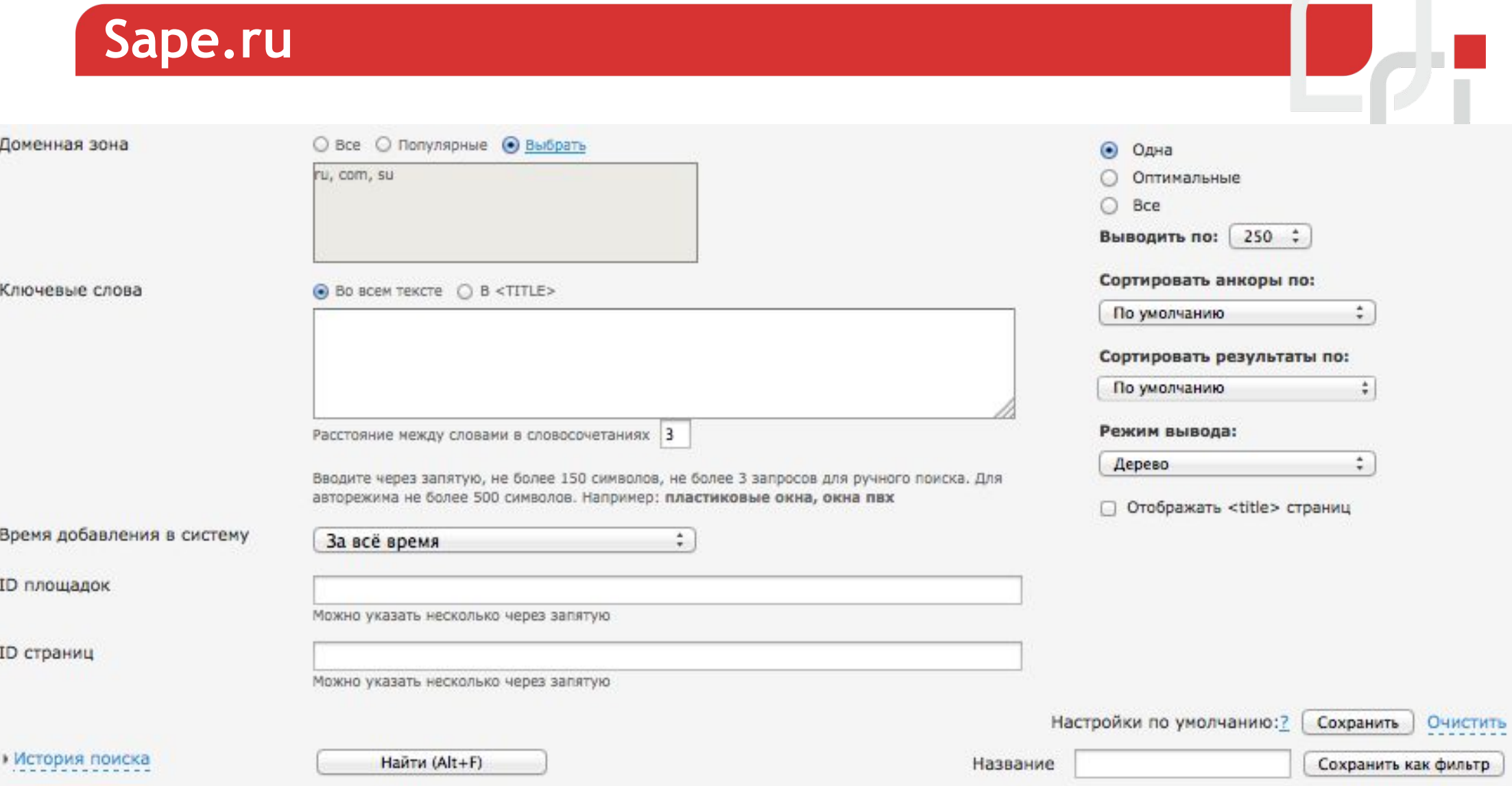

#### **Каскад предфильтров**

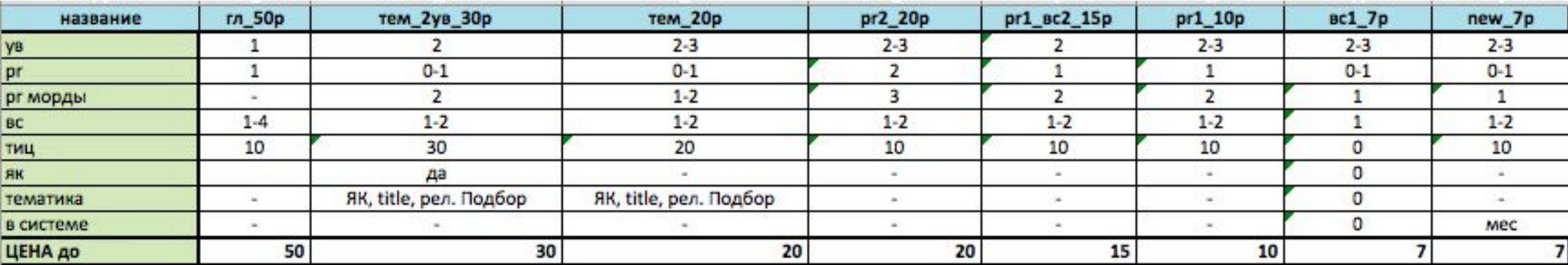

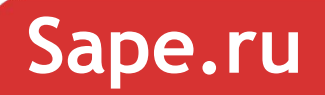

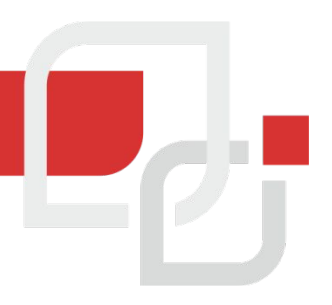

# **Постфильтрация**

# Плагин Wink'а для FireFox (Вебмастер SAPE)

https://addons.mozilla.org/ru/firefox/addon/webmaster-sape/

## CS Sape Master

http://sapemaster.ru/

RDS bar https://addons.mozilla.org/ru/firefox/addon/rds-bar/

### **Плагин WINK – ВЕБМАСТЕР SAPE**

**問題F·FE回回回日国四四**  $G = \boxed{G}$ 网 FL बि  $\boxed{Cn}$ 回  $\boxed{H}$ LF 同  $\sqrt{2}$ **7 5 6 8 1 2 3 4**

- 1. LF фильтр по адресу страниц
- 2. TF фильтр по тексту и HTML коду
- 3. Ex кол-во внешних ссылок, объем текста, общее количество ссылок
- 4. D исходящие ссылки домена (всего и в среднем на страницу)
- 5. YC проверка кэша Яндекс
- 6. GC наличие страницы в Google
- 7. YL проверка индексации размещенной ссылки в Яндекс
- 8. GL проверка индексации размещенной ссылки в Google

#### $000$

Список стоп-слов для URL

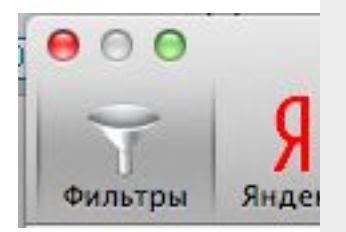

Фильтр адресов

Отмечать стран

/2005-. /2006-. /2007-. /2008-. /2009-. /2010-. /2011-. /2012-. /2001/, /2002/, /2003/, /2004/, /2005/, /2006/, /2007/, /2008/, /2009/, /2010/, /2011/, /2012/, post.php.:8080. ?actions. ?count. ?dic tid=, ?fid=, ?newsid=, .3dn., .alfamoon., .alogistica., .at., .biz, .blox., .brama., .by, .cn/, .com.ru, .de, .do.am/, .e-nk., .evgenygrishkovets, .forvip., .foxel., .free, .gif,  $. h15., . htm$ ?,  $.ice-nut.ru, .in/$ ,  $.info, .int., .jpg, .kdd., .kg/$ ,  $.km., .kulichki.,$ .kz/, .land., .minsk911, .mobile-talk., .moy., .name/, .net, .org.ru, .pcmaina., .php?inc=, .png, .pnz., .pp.ru, .pro-motors., .retroportal., .sanatoriymvd., .tag?, .titanexport., .tk, .u-ra., .ua, .ua/, .ucoz.ru/dir/, .ukrysesvit., .upping, .ura., .urmis., .us, .uz/, .visti., .web-works, .webses.info, .wiki-wiki., .ws/, /?p=, /all/, /includes/, /load/, /page-, /razor, /show.php, /topic, /tracker, /user/, /video, &cena=, &day=, &fla=, &month=, &offset=, account, app=calendar&module=calendar, b2b-, banner, book, club, cms addcomment, domain, download, dvd, error, feed=, freelancers, gadan, games, goroskop, individ, job, kino, kiss, kopeysk.ru/index.php, library, linc, link, login, love, money, mp3, music, o-s.ucoz.ru, option=com\_content& task=view&id, p?, partner, password, photo, poisk, popup, profile, rabot, raiting, refer, referat, registr, rss, search, sex-, show-image, soft, topic topic=, ucoz, use form, user, vote.php?id=, warez, webcatalog, webloggers, xxx, zn-, -post

Использовать встроенные наборы стоп-слов

Стоп-слова (через запятую или с новой строки)

√Адалт √ Фарма √ Азартные игры

## **Для Фильтра LF**

1. Заходы в админки: /login, /admin, /wp-admin, /administrator/index.php

- 2. Служебные папки: cgi-bin, wp-includеs, bitrix
- 3. Авторизация: register=, change\_password=, logout=, auth=,
- 4. Поиск: search, poisk, result
- 5. Pagination: PAGEN<sub>,</sub> Show\_all, page/1, back\_url
- 6. Печатная версия: print, print\_course=Y
- 7. Совершение действия: ?action=ADD2BASKET, ?action=BUY
- 8. Коммуникации: club, forum, communication
- 9. Дополнительные группировки: tag, archive
- 10. RSS: /feed, rss, wp-feed

….

- 11. Неинформативные файлы: .swf, doc, pdf
- 12. Идентификаторы сессий: &session id=, &c id=
- 13. Файлы кэширования: /cache, backup
- 14. Мультиязычность: language, lang, en
- 15. Ссылки, емайл, трэкбэки: mailto, links, trackback

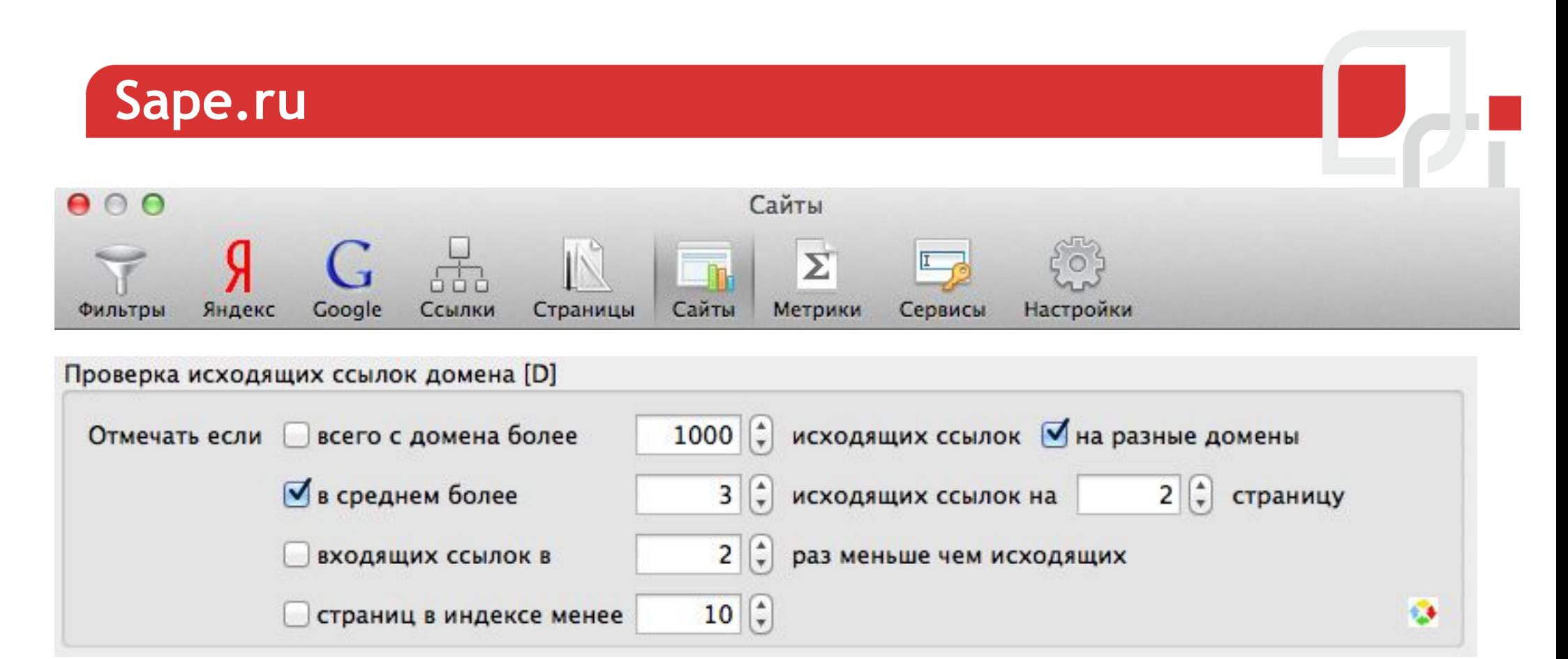

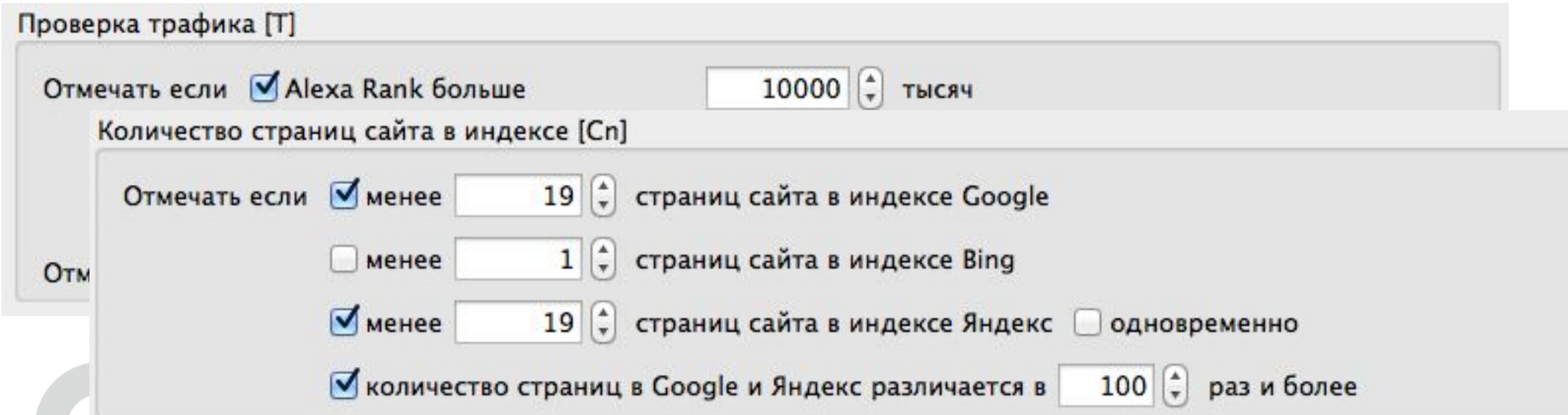

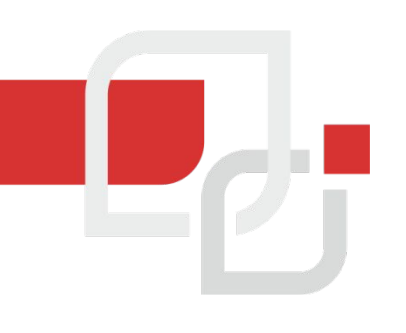

# **Все что не прошло проверку заносим в ЧС проекта**

### **Должно возникнуть 2 вопроса:**

- *1. Почему проекта, а не глобальный ЧС?*
- *2. Почему больше не работаем с этими сайтами?*

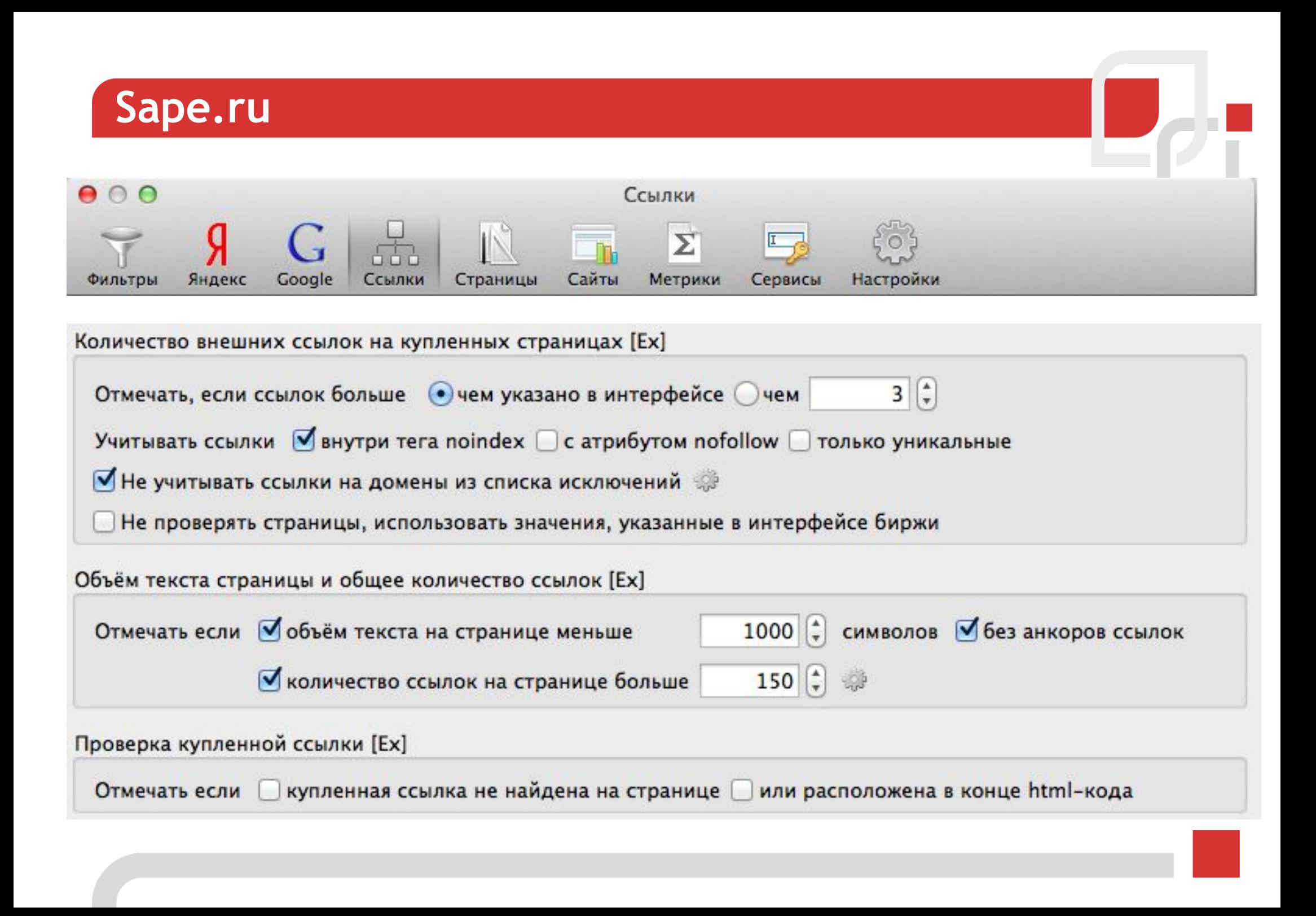

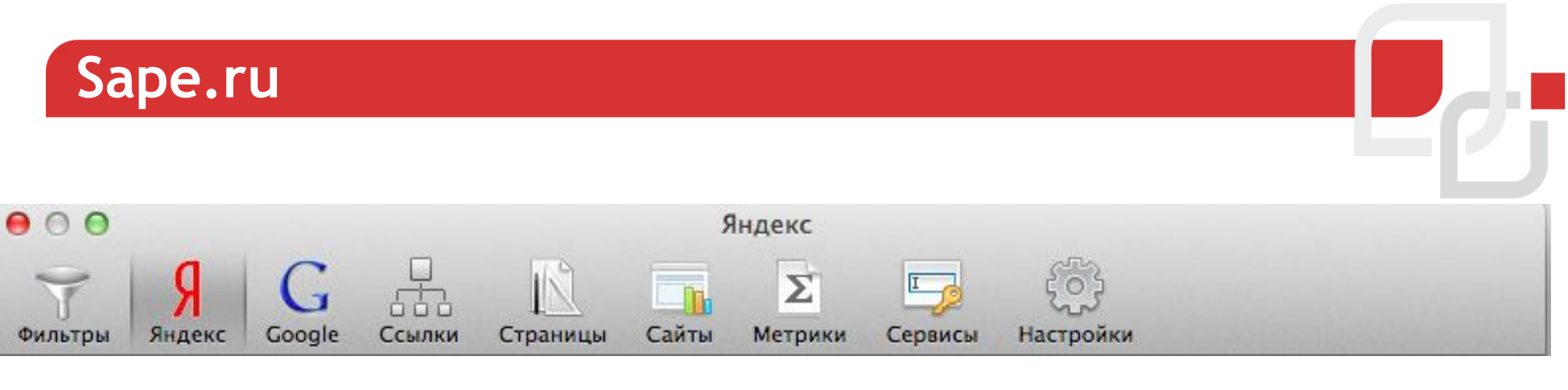

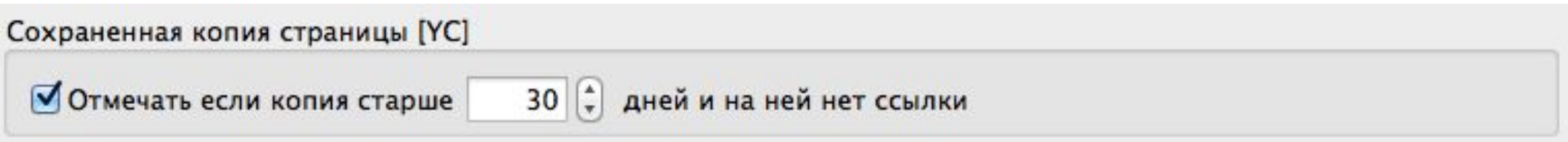

#### **Google Для проверок используем**

- *1. XML Yandex*
- *2. Антикапчу*
- *3. Прокси*

**Аналогично**

#### **Если доноров осталось слишком много или есть сомнения в качестве**

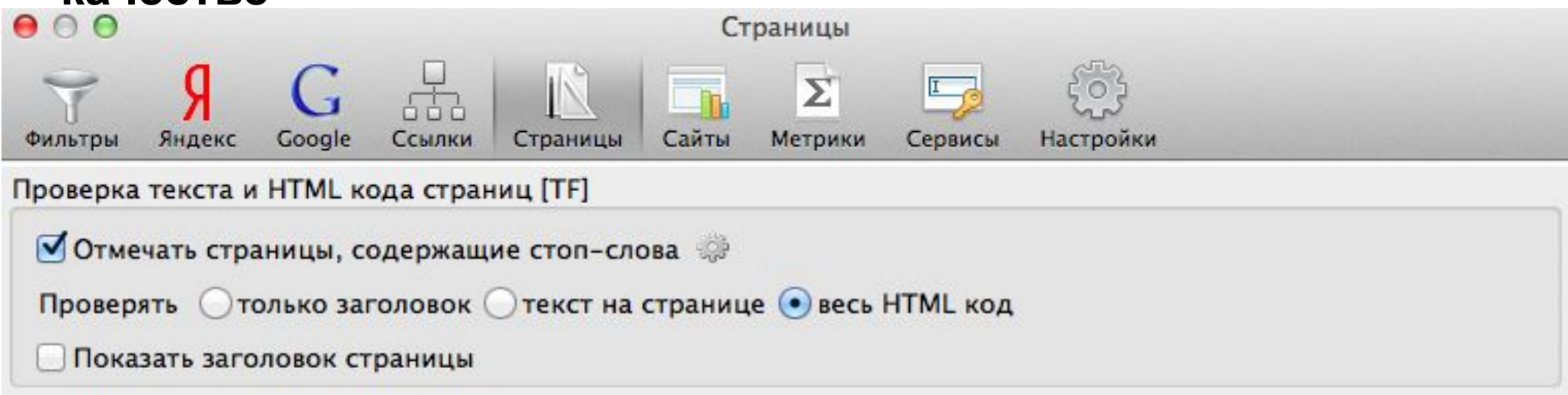

#### **Если доноров осталось слишком много или есть сомнения в**

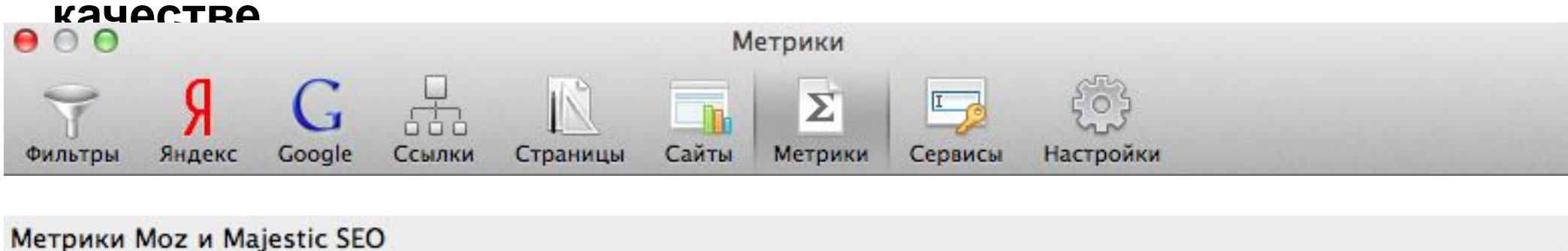

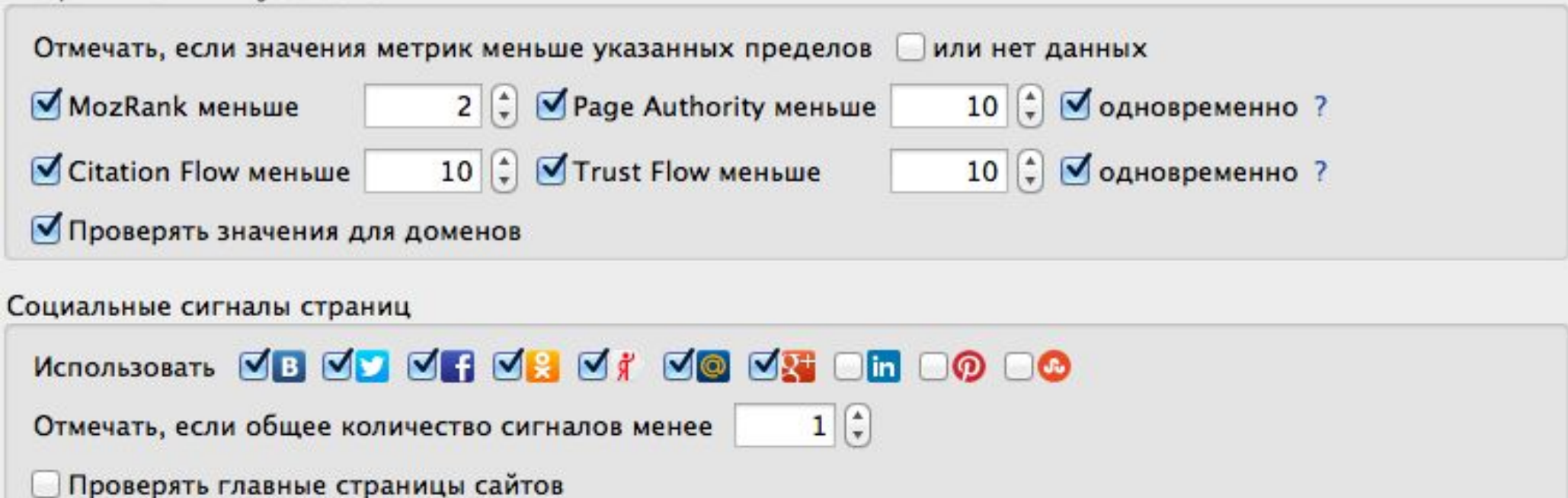

- 1. Отменяем ссылки из заявок
- 2. Оставшиеся одобряем
- 3. Переходим в раздел "**СМЕНА ТЕКСТОВ**"
- **4. ВАЖНО!!!** Выбираем дату покупки ссылок
- 5. Нажимаем "*Изменить сразу все тексты. Если не пройдёт по стоп-словам, сохранить старый вариант*"

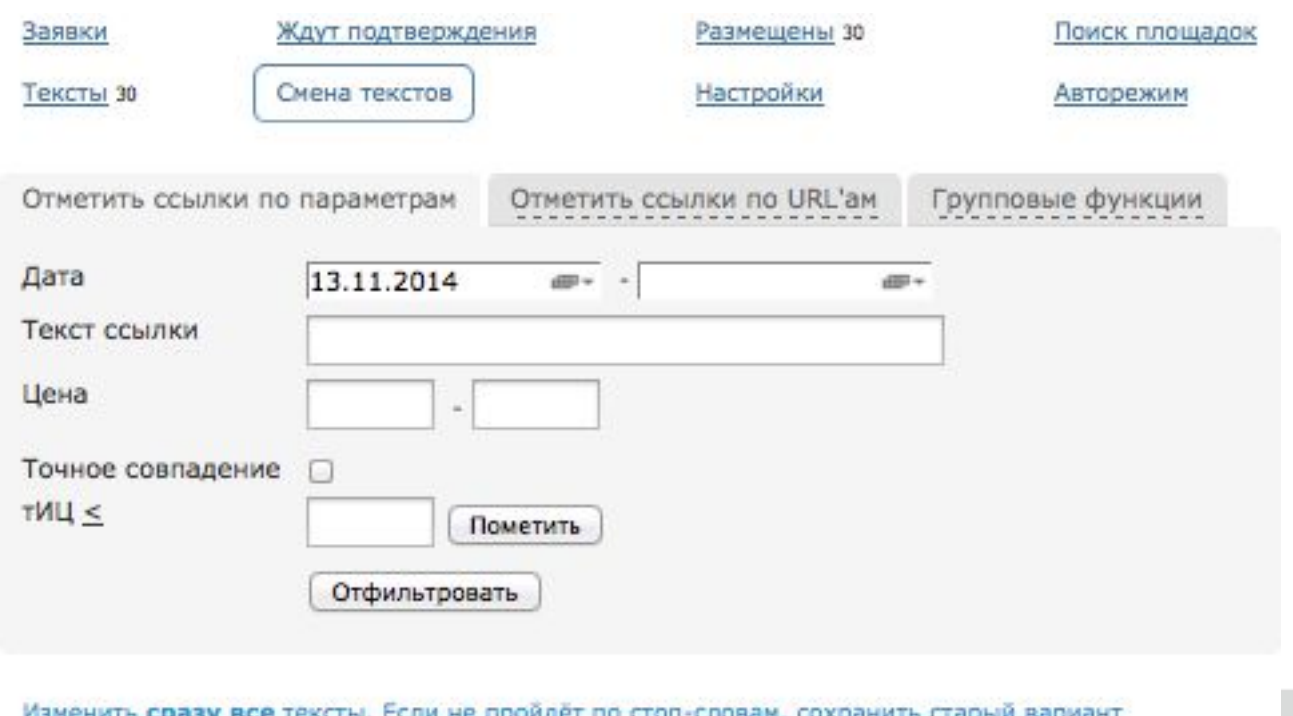

Если не пройдёт по

**Sape.ru – бонусы для фильтрации**

**Список предфильтров Sape** 

**Список стоп-слов для URL**

**Список стоп-слов для Контента**

#### **Антиспам**

### **На что обратить внимание:**

- **• Распределение по словам**
- **• Распределение по кол-ву символов**
- **• Распределение ссылочной массы по сайту**
- **• Прирост ссылок = прирост трафика?**

#### **Анализ ссылочной массы**

# **1. Выгрузка ссылок из SAPE / Я.Вебмастер 2. Сбор параметров**

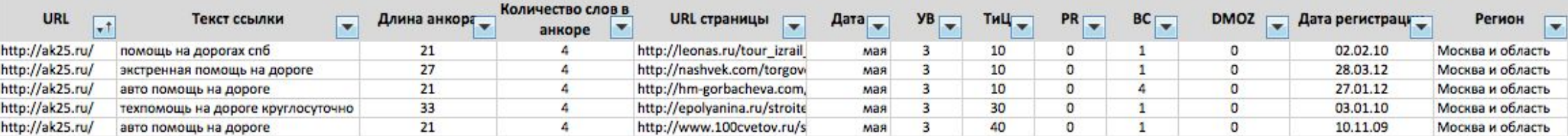

### **3. Создание**

# **графиков/диаграмм/гистограмм**

**5. Корректировка ссылочной массы**

- **4. Выводы**
- -

**Подведение итога по внешним ссылкам**

- **Расчет кол-ва ссылок**
- **Расчет скорости закупки**

**Корректировка анкор-листа для сгруппированных**

**запросов**

**Покупка вечных ссылок – 1 месяц**

**Создание анкоров и околоссылочного**

**Линкбилдинг в SAPE**

**Важно: контроль каждого этапа!**

#### **Материалы дня**

#### **В рассылке**

- Сайт с 95% не рабочих ссылок
- Каскад предфильтров SAPE

#### **Отзыв в vk.com/the\_see**

• Таблица анкоров +

памятка

#### **Лайк в соцсетях**

- Эксель файл с расчетом анкоров
- + памятка на копирайт
- Памятка копирайтеру

#### **Выполнение задания**

- Список стоп-слов в URL
- Список стоп-слов в

контенте
## $SEO$  intellect

## **Вопросы**

Москва, 2015г.

## **SEO** intellect

**SearchEngineEducation SEO Коучинг. Ссылки.**

Латыпов Артур artur@seointellect.ru

Москва, 2015г.